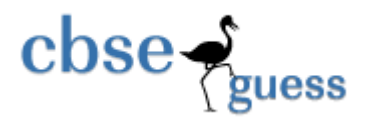

## **Guess Paper – 2014 Class – XII Subject – Informatics Practices (065)**

**Time : 3 hrs. MM:70** 

[www.cbseguess.com](file:///C:/Users/php2/class%2010/www.cbseguess.com) Other Educational Portals **Instructions: (i) All questions are compulsory (ii) Answer the questions after carefully reading the text. SECTION – A (10 Marks) QA Answer the following questions:** A.1 Expand the following terms: (i) PHP (ii) W3C 2 A.2 Differentiate between guided and unguided transmission media. Give two examples of each. 2 A.3 Explain the following: 2 A.3.1 Tomcat A.3.2 OSI A.4 Which of the following is not a Open Source/Free Software: 1 1 a. Mozilla b. PostgreSQL c. Tomcat d. Microsoft Office 2007

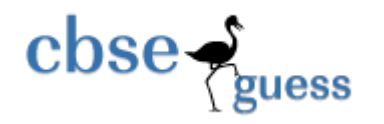

- $A.5$  1
- $A.6$  1
- A.7 ABC Co is planning to connect their two different networks using different protocol and having different size in terms of computer. Which device will you suggest them to installed for connection. 1
	- a. Router
	- b. Bridge
	- c. Gateway

# **SECTION B (25 Marks)**

# **QB Answer the following questions:**  B.1 Name the two properties of TextField and List controls. 1 1 Name of the two properties of TextField and List controls. B.2 What is the purpose of break and continue statement in a loop? 1 B.3 Name the attribute which is used to insert image in background of HTML document with example. 1 B.4 What is XML? How is it different from HTML? 1 B.5 What will be the value of sum after executing the following code? 2 double i, sum = 2;

{  $if(i%4 = 0)$ 

for( $i = 3$ ;  $i < 8$ ;  $+ i$ )

[www.cbseguess.com](file:///C:/Users/php2/class%2010/www.cbseguess.com) Other Educational Portals

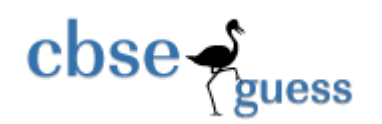

{ break;

sum=Math.pow(sum, i);

}

else

```
sum + i / 2;
```
}

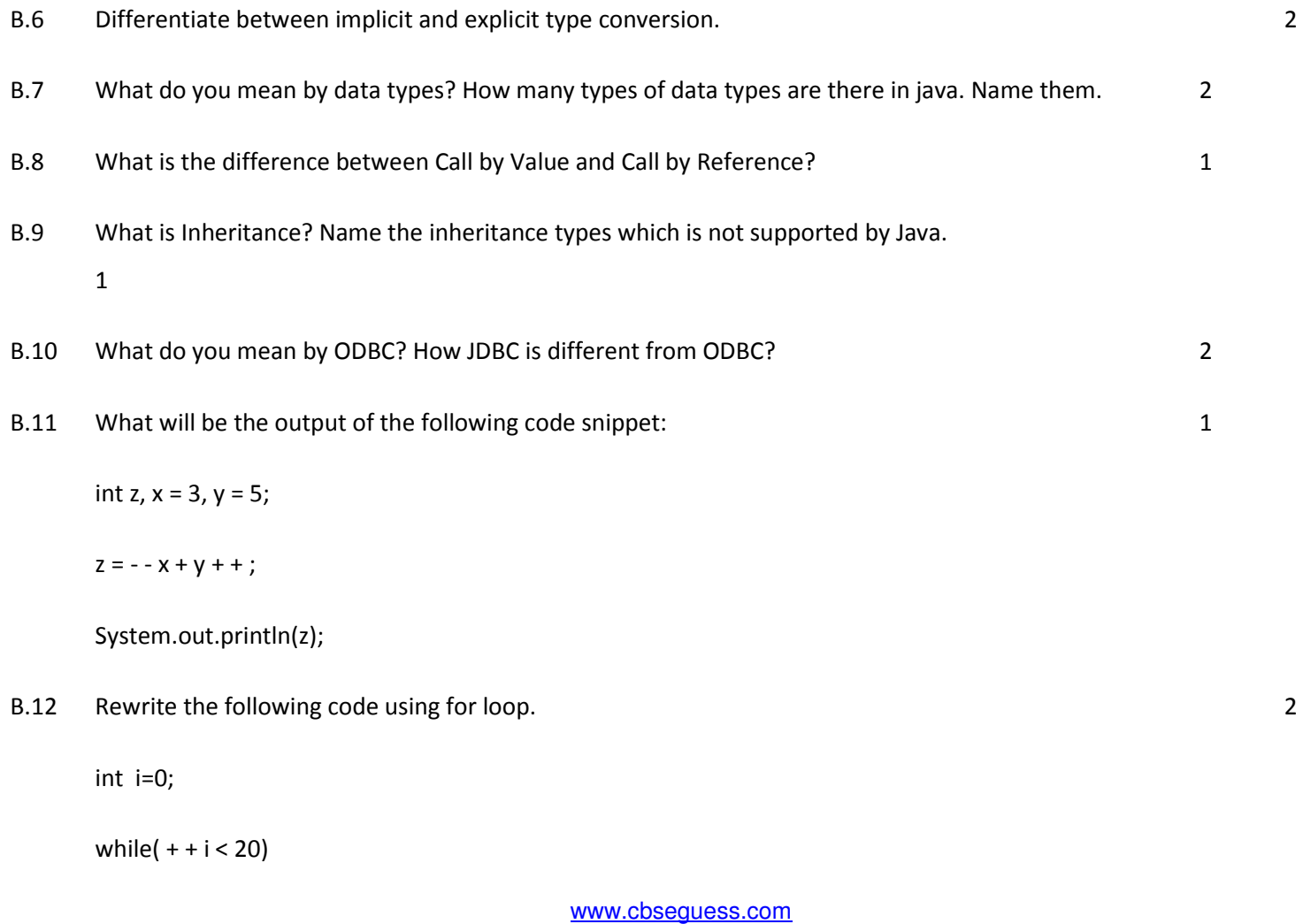

Other Educational Portals

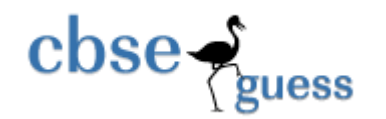

{ if(  $i = 8$ )

break;

System.out.println(i++);

}

B.13 Write a java method that receives a 3 digits integer and returns its middle digit. 2

B.14 Prerna is programmer at HDFC bank. To calculate the amount and interest, she has developed the following GUI in

NetBeans.

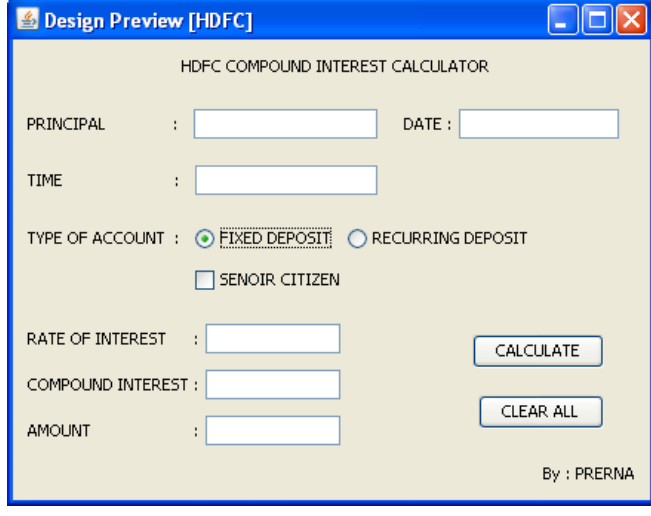

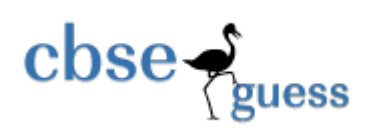

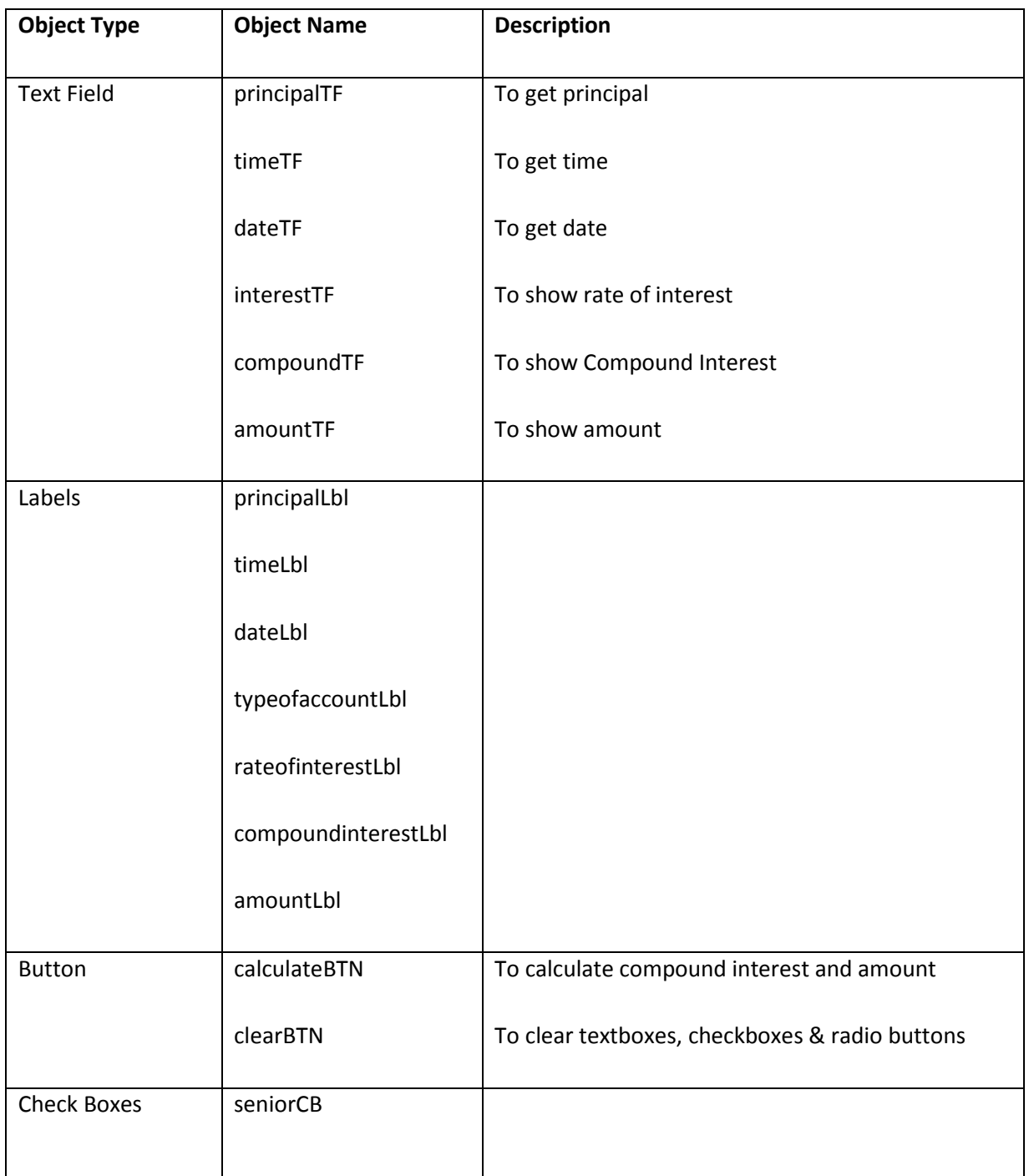

[www.cbseguess.com](file:///C:/Users/php2/class%2010/www.cbseguess.com)

Other Educational Portals

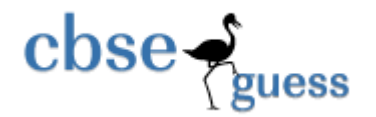

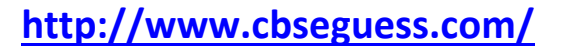

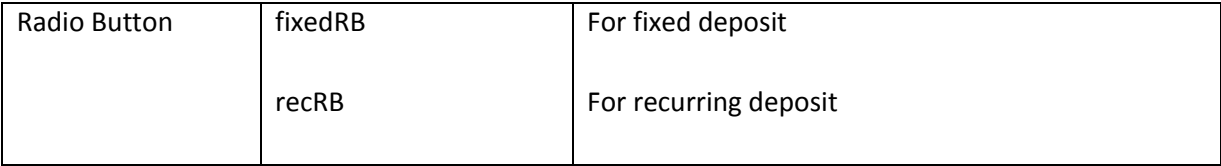

a) Make sure that Principal amount entered is positive numbers only. 1

b) Write the code for calculateBTN to calculate compound interest and amount and display the values in textboxes interestTF and amountTF. 2

Compound Interest =  $P*(1+r/100)^T$ 

Amount = Principal + Compound Interest

Rate is calculated based on the time according to the following table.

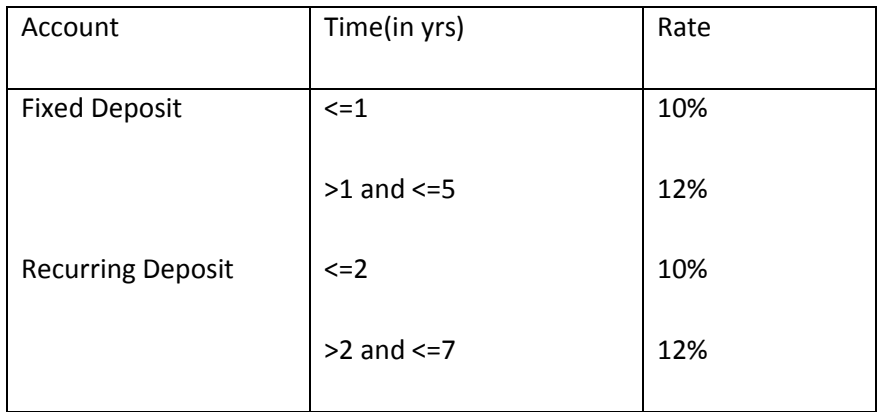

An additional rate of 2% is given to senior citizens

- c) Write the code to clear all the textboxes and checkboxes except Date text field. Set the default choice in the option button as fixed deposit. 2
- d) Display the current date in the textfield Date. 1 and 2 and 2 and 2 and 2 and 2 and 2 and 2 and 2 and 2 and 2 and 2 and 2 and 2 and 2 and 2 and 2 and 2 and 2 and 2 and 2 and 2 and 2 and 2 and 2 and 2 and 2 and 2 and 2 a

[www.cbseguess.com](file:///C:/Users/php2/class%2010/www.cbseguess.com)

Other Educational Portals

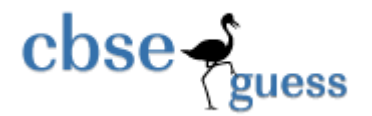

# **SECTION - C (35 Marks)**

### **QC Answer the following questions:**

- C.1 Name the different categories of SQL statement. 1
- C.2 Table Employee has 4 records and Table Dept has 3 records in it. Mr. Jain wants to display all information stored in both of these related tables. He forgot to specify equi-join condition in the query. How many rows will get displayed on execution of this query? 1
- C.3 Which command is used to drop constraint from a table ? 1 C.4 List any three clauses, which can be used with select statement. 1 C.5 In a database there are two tables Books and Issued as shown below. 2
- **Books Books Issued**

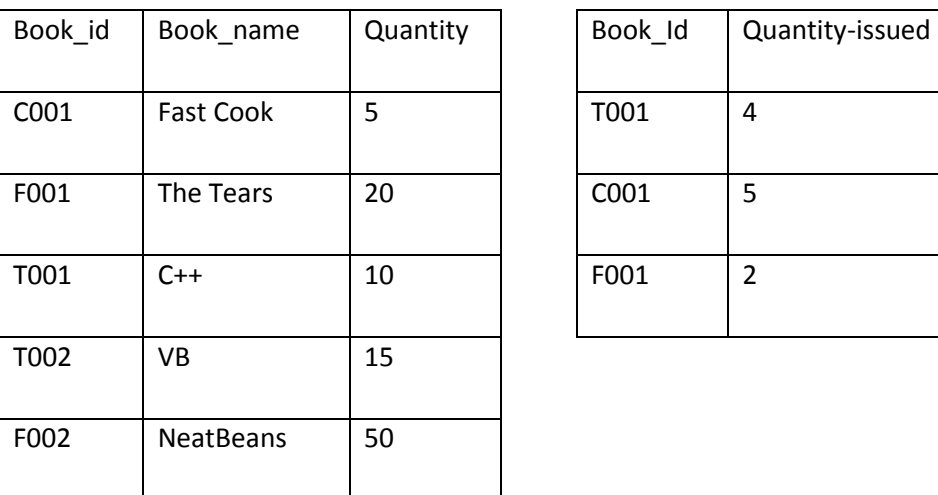

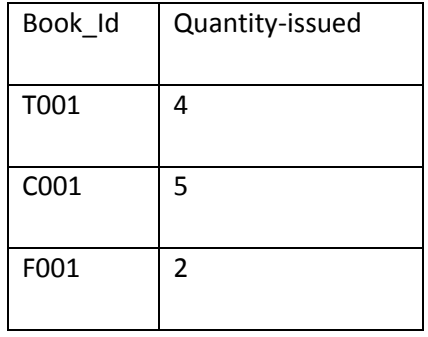

C.5.1 Identify the foreign key column in the table Issued.

[www.cbseguess.com](file:///C:/Users/php2/class%2010/www.cbseguess.com) Other Educational Portals

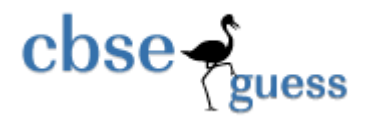

- C.5.2 How many rows and columns will be there in the Natural Join of these two tables?
- C.6 The Department column and date of joining of a table Employee is given below: 2

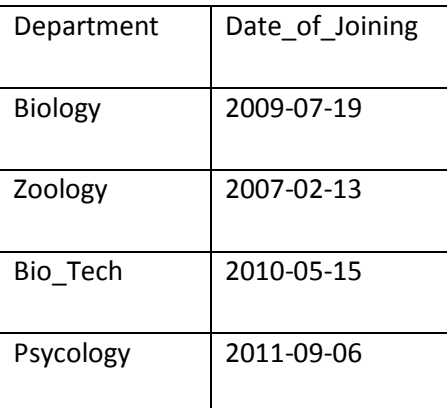

- C.6.1 Based on the above table, write SQL Query to display the name of those department whose name ends with logy.
- C.6.2 Based on the above table, write SQL Query to display the name of those department whose name starts with Bi.
- C.7 What is the purpose of ALTER TABLE command in MySQL? How is it different from UPDATE

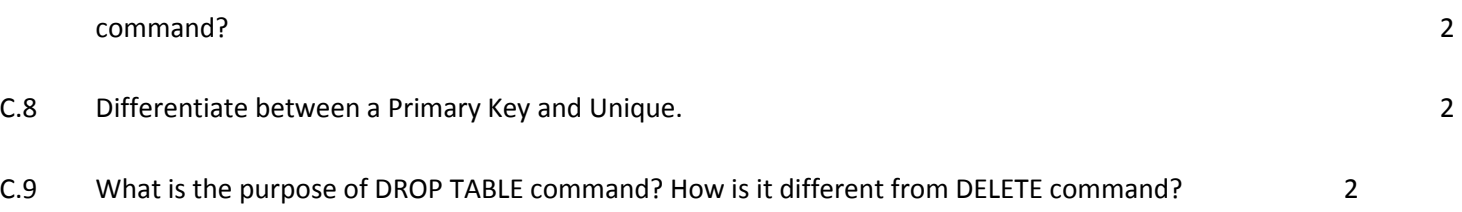

C.10 In the above given table Employee, Mr Roy wants to display the date of joining of those employees whose date of joining is less than 15-05-2010. He has written the following Select statement which is not giving correct result.

**Select \* from Employee where Doj<15-05-2010;** 2

#### [www.cbseguess.com](file:///C:/Users/php2/class%2010/www.cbseguess.com)

Other Educational Portals

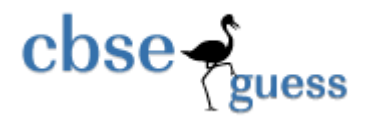

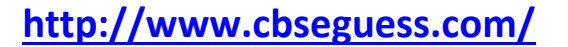

Help Mr Roy to run the query by removing the errors. Write the correct query.

C.11 Write Sql Commands to create the table **Members** with following specification: 2

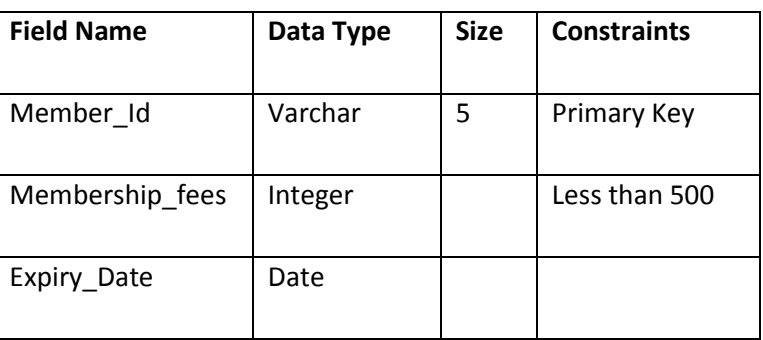

C.12 Write SQL commands for the queries given from a to d and e to h write the output of the SQL commands based on a table LIBRARY shown below:

### **Table: LIBRARY**

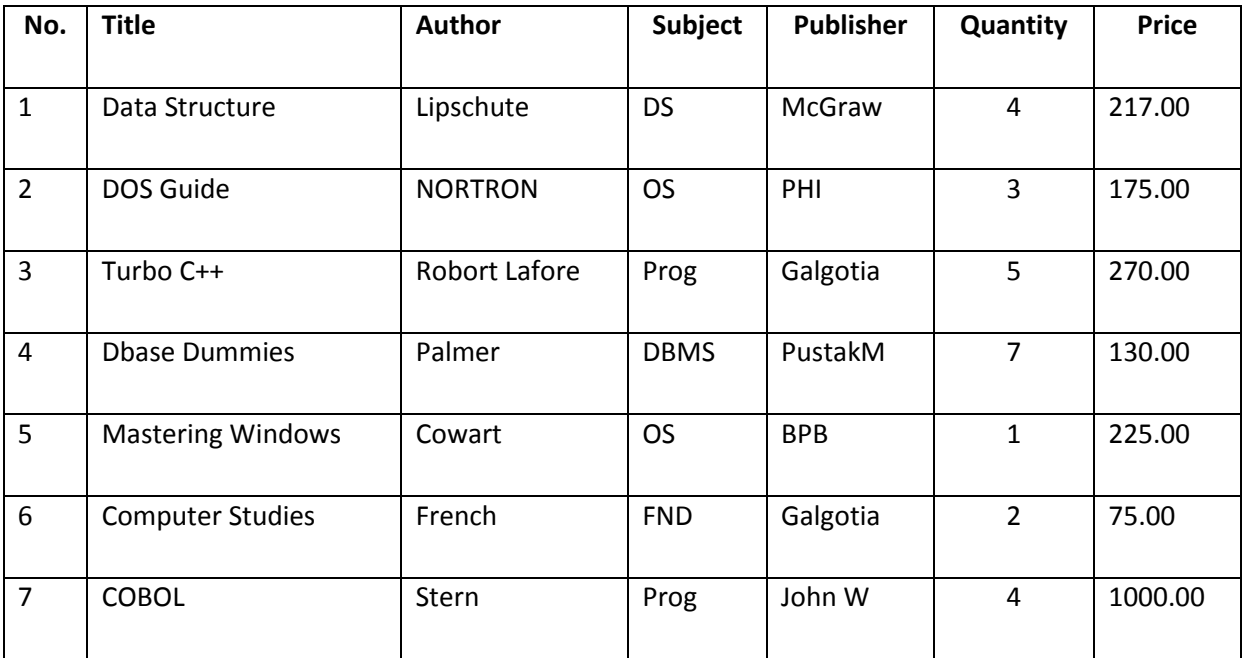

[www.cbseguess.com](file:///C:/Users/php2/class%2010/www.cbseguess.com) Other Educational Portals

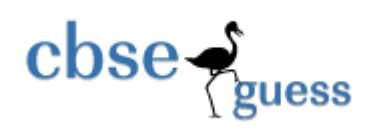

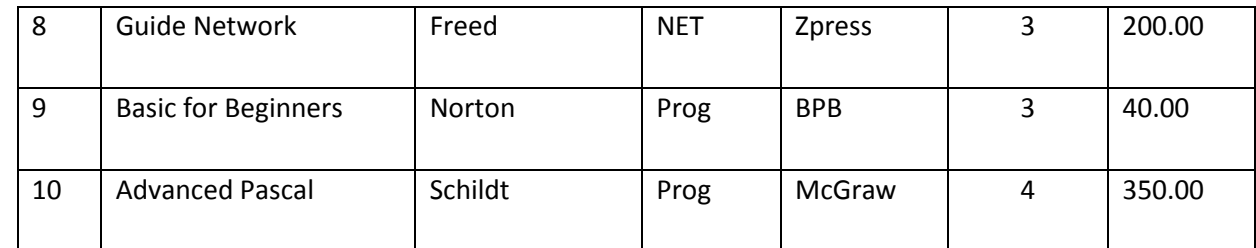

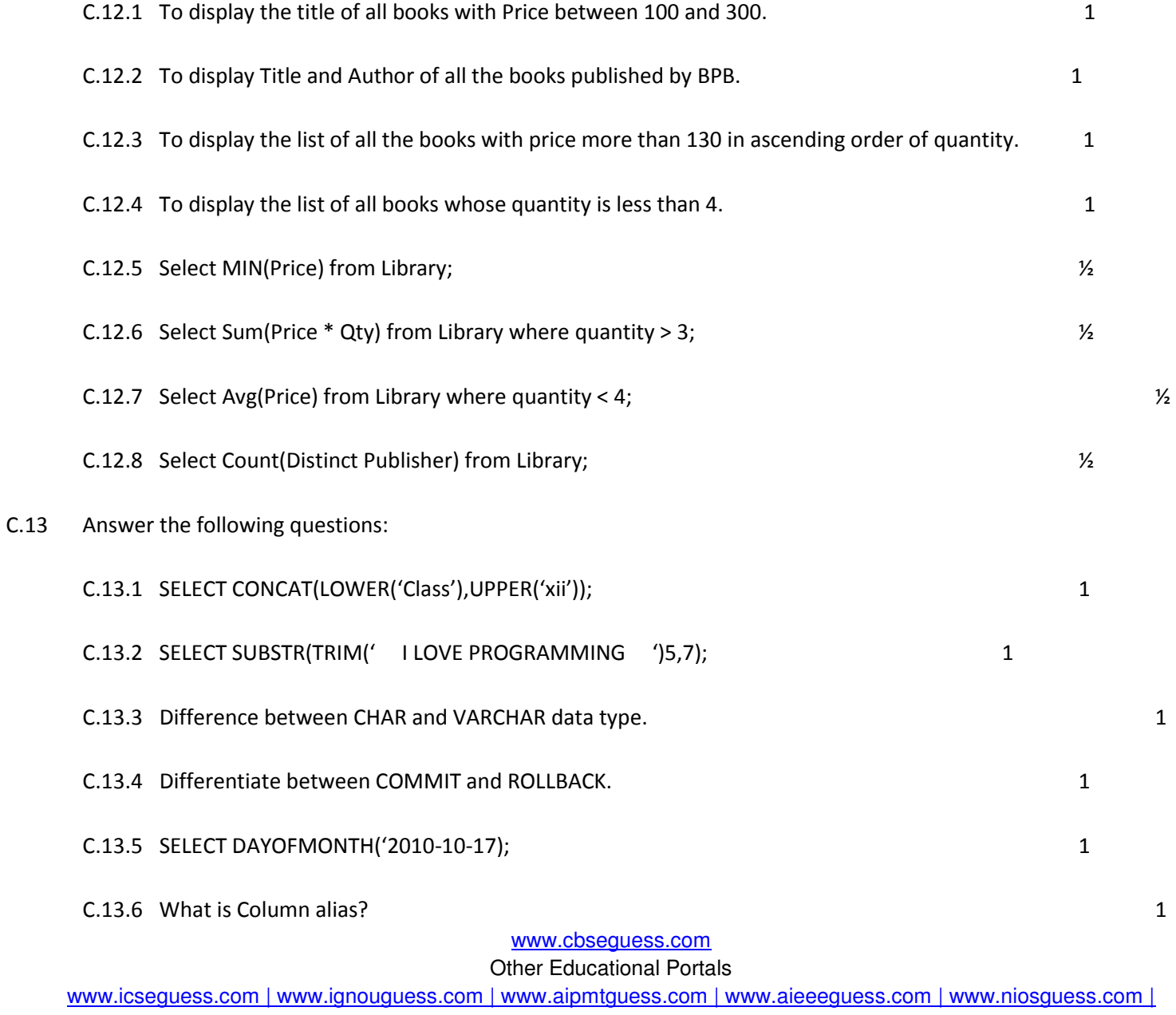

www.iitguess.com

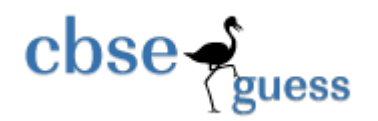

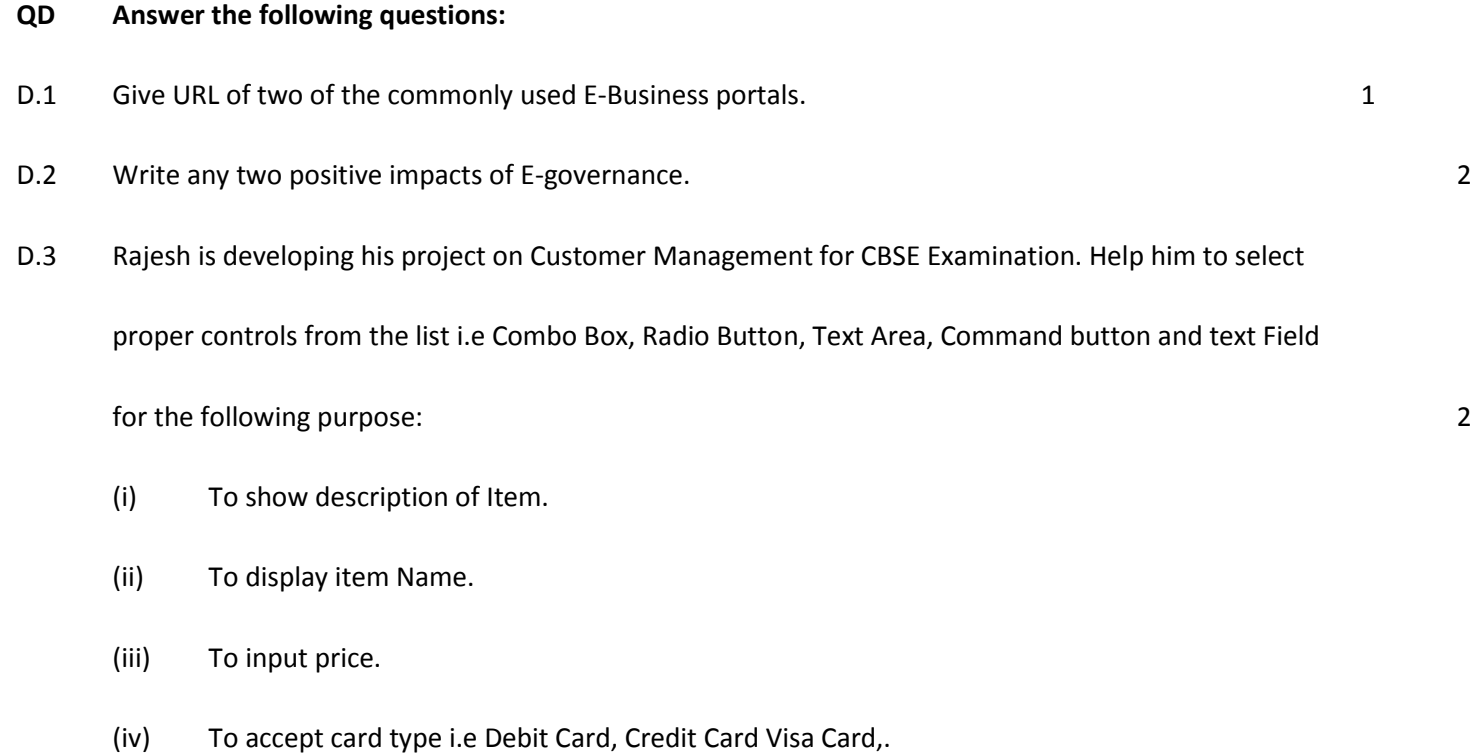

# Prepared By: Mr. Anil Khatri

RED School, Chhuchhakwas

Distt. Jhajjar (Haryana)

Ph : 09812835914